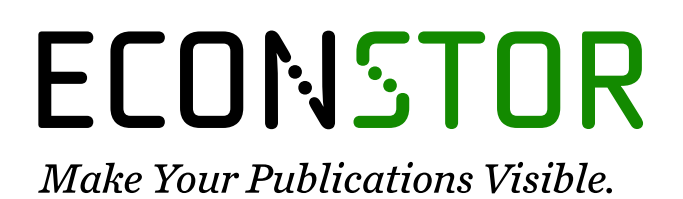

A Service of

**PRIII** 

Leibniz-Informationszentrum Wirtschaft Leibniz Information Centre for Economics

Nierhaus, Wolfgang

# **Article** Wirtschaftswachstum in den VGR: Vorjahrespreisbasis Revisited

ifo Schnelldienst

**Provided in Cooperation with:** Ifo Institute – Leibniz Institute for Economic Research at the University of Munich

*Suggested Citation:* Nierhaus, Wolfgang (2013) : Wirtschaftswachstum in den VGR: Vorjahrespreisbasis Revisited, ifo Schnelldienst, ISSN 0018-974X, ifo Institut - Leibniz-Institut für Wirtschaftsforschung an der Universität München, München, Vol. 66, Iss. 03, pp. 29-36

This Version is available at: <https://hdl.handle.net/10419/165230>

# **Standard-Nutzungsbedingungen:**

Die Dokumente auf EconStor dürfen zu eigenen wissenschaftlichen Zwecken und zum Privatgebrauch gespeichert und kopiert werden.

Sie dürfen die Dokumente nicht für öffentliche oder kommerzielle Zwecke vervielfältigen, öffentlich ausstellen, öffentlich zugänglich machen, vertreiben oder anderweitig nutzen.

Sofern die Verfasser die Dokumente unter Open-Content-Lizenzen (insbesondere CC-Lizenzen) zur Verfügung gestellt haben sollten, gelten abweichend von diesen Nutzungsbedingungen die in der dort genannten Lizenz gewährten Nutzungsrechte.

# **Terms of use:**

*Documents in EconStor may be saved and copied for your personal and scholarly purposes.*

*You are not to copy documents for public or commercial purposes, to exhibit the documents publicly, to make them publicly available on the internet, or to distribute or otherwise use the documents in public.*

*If the documents have been made available under an Open Content Licence (especially Creative Commons Licences), you may exercise further usage rights as specified in the indicated licence.*

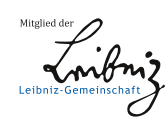

# WWW.ECONSTOR.EU

Wolfgang Nierhaus

**Das Statistische Bundesamt hat im April 2005 die Berechnung des realen Bruttoinlandsprodukts (BIP) für die Bundesrepublik Deutschland von der Festpreisbasis auf die Vorjahrespreisbasis umgestellt (vgl. Leifer 2009; Quaas 2009a; Sachverständigenrat zur Begutachtung der gesamtwirtschaftlichen Entwicklung 2005, Anhang, S. 21\* ff.; Tödter 2005; Nierhaus 2004a). Seit Februar 2006 wird vom Arbeitskreis »Volkswirtschaftliche Gesamtrechnungen der Länder« auf regionaler Ebene dieses Konzept ebenfalls angewendet. Der vorliegende Beitrag diskutiert die wichtigsten Eigenschaften der aktuellen Volumenrechnung.**

#### **Von der Festpreisbasis …**

Der wichtigste Indikator für die wirtschaftliche Leistungsfähigkeit einer Volkswirtschaft ist das *Bruttoinlandsprodukt* (BIP). Das BIP misst die im *Inland* entstandene Produktion in laufenden Preisen der jeweiligen Berichtsperiode. Von der *Entstehungsseite* entspricht es dem Geldwert aller im Inland produzierten Waren und Dienstleistungen nach Abzug des Wertes der im Produktionsprozess als Vorleistungen verbrauchten Güter. Berechnet man das BIP von der *Verwendungsseite*, so entspricht es dem Summenwert der Nachfragekomponenten (privater Konsum + öffentlicher Konsum + Bruttoinvestitionen + Exporte – Importe). Für den Nachweis des Wirtschaftswachstums wird normalerweise auf das *reale*, d.h. preisbereinigte BIP abgestellt. Das Statistische Bundesamt (Destatis) hat die Entwicklung des realen BIP bis zum Jahr 2005 in konstanten Preisen eines festen Basisjahres nachgewiesen (*Festpreisbasis*). Das reale BIP im Berichtsjahr t ergab sich in diesem System als Summe von Gütermengen q(t), die mit den Preisen p(0) eines *festen Basisjahres* 0 bewertet wurden:

# $BIP(t) = \sum q(t)p(0)$

Das Summenzeichen ist als Summation über die verschiedenen Güterarten i aufzufassen, die Güterindizes (i) wurden zur Vereinfachung weggelassen. Mit Aggregaten in konstanten Preisen eines Basisjahres konnte gerechnet werden wie mit Wertgrößen in jeweiligen Preisen; die Bildung von realen Summen oder Differenzausdrücken war auf jeder Aggregationsstufe und in jeder räumlichen Gliederung (Länder/Bund/EU) möglich. Auch die Beiträge der Verwendungskomponenten zur Veränderung des realen BIP (Wachstumsbeiträge) waren rechentechnisch leicht zu ermitteln.1

Nachteilig an der Volumenmessung auf Festpreismethode war, dass die Interpretation realer Größen mit wachsendem zeitlichem Abstand vom Basisjahr bei Änderungen der Preisstrukturen problematisch zu werden drohte. Im Falle negativ korrelierter Preis- und Mengenbewegungen konnte zudem die Wachstumsrate des realen BIP überzeichnet sein (*Substitution Bias*). Maßgeblich hierfür ist, dass Güter, deren Preise unterdurchschnittlich steigen oder sinken, stärker nachgefragt werden. Bei einer Aktualisierung der Preisbasis erhalten derartige Güter aufgrund des niedrigeren Preisniveaus ein geringeres Gewicht, was dazu führt, dass die Wachstumsrate des Gesamtaggregats im Vergleich zum alten Rechenstand kleiner wird. Das Problem wurde in den deutschen Volkswirtschaftlichen Gesamtrechnungen (VGR) z.B. bei EDV-Ausrüstungen virulent; vom Ausmaß her noch verstärkt durch die Einführung hedonischer, regressionsanalytischer Techniken bei der Ermittlung qualitätsbedingter Preisänderungen. Die verbesserte Erfassung qualitätsbedingter Preisänderungen führt in den VGR c.p. zu einer dynamischeren Entwicklung der Volumenkomponenten.2 Aus all diesen Gründen hat das Statistische Bundesamt das Basisjahr im Festpreissystem alle fünf Jahre aktualisiert.

Auf die Probleme, die sich daraus ergeben, dass das BIP von der Entstehungsseite wie von der Verwendungsseite als Saldogröße definiert ist, die keine eigene Gütermengenstruktur besitzt, wird hier nicht näher eingegangen.

<sup>2</sup> In den VGR werden Qualitätsänderungen generell den Volumenkomponenten zugerechnet. Sie beeinflussen von daher den Nachweis der Veränderung des preisbereinigten BIP (vgl. Mayer 2001, 1034).

Nachträgliche Revisionen der realen Entwicklung des BIP und seiner Komponenten lassen sich durch eine zeitnahe Volumenrechnung vermeiden. Deshalb empfehlen das 1993 revidierte System of National Accounts (SNA) und das Europäische System Volkswirtschaftlicher Gesamtrechnungen (ESVG 1995), zur Messung *kurzfristiger* Änderungen des realen BIP (und seines Preisniveaus) möglichst *aufeinander folgende* Zeitabschnitte zu verwenden. Die *längerfristige* Änderung sollte durch *Verkettung* (d.h. Multiplikation) der jährlichen Volumen- und Preisänderungen berechnet werden (vgl. System of National Accounts 1993, 387). Der Systemwechsel in der Volumenmessung steht in Zusammenhang mit dem Stabilitäts- und Wachstumspakt von 1997, der bei Verletzung des staatlichen Defizitziels Ausnahmeregelungen vorsieht, die vor allem auf die Veränderung des realen Bruttoinlandsprodukts abstellen. Damit wurden EU-einheitliche Grundsätze für die Preis- und Volumenmessung im Rahmen der VGR notwendig.

#### **… zur Vorjahrespreisbasis**

Seit der Revision der Volkswirtschaftlichen Gesamtrechnungen 2005 wird das reale BIP vom Statistischen Bundesamt auf Grundlage einer jährlich wechselnden Preisbasis (*Vorjahrespreisbasis*) berechnet (also z.B. reale Ergebnisse für das Jahr 2012 in Preisen von 2011):

#### $BIP(t) = \sum q(t)p(t-1)$

Die Ergebnisse werden als »unverkettete Volumenangaben in Vorjahrespreisen« bezeichnet. Unverkettete Volumenangaben können jedoch aufgrund der wechselnden Preisbasis nicht zeitlich miteinander verglichen werden. Zur Herleitung einer durchgängigen BIP-Zeitreihe müssen Messziffern gebildet werden, die in einem zweiten Rechenschritt mitein ander zu verketten sind. Formal werden die unverketteten Volumenangaben ∑q(t)p(t – 1) in Relation zum nominalen BIP ∑q(t – 1)p(t – 1) des Vorjahres gesetzt, was einem Laspeyres-Mengenindex LM(t, t – 1) mit dem Jahr t – 1 als Basis entspricht:

LM(t, t – 1) =  $\Sigma q(t) p(t-1)/\Sigma q(t-1)p(t-1)$ 

Durch die Verkettung (*Chain-Linking*) der jährlichen Volumenänderungen LM(t, t – 1) erhält man mit dem Kettenindex KLM(t, 0) eine vergleichbare Zeitreihe des preisbereinigten BIP für das Zeitintervall [0, t]:

KLM(t, 0) =  $\Pi$  k=1,..,t LM(k, k – 1) x 100  $= LM(t, t-1) \times KLM(t-1, 0)$ 

Der Kettenindex KLM(t, 0) zeigt die kumulierte Veränderung des realen BIP im Berichtsjahr t gegenüber dem sog. *Referenzjahr* 0, für das KLM(0, 0) = 100 gilt. Die Wahl des Referenzjahrs (derzeit das Jahr 2005) ändert naturgemäß nichts an den numerischen Werten der einzelnen Kettenglieder LM(t, t – 1), es dient – anders als das Preisbasisjahr bei der Festpreismethode – lediglich als »Referenzpunkt«. Soll das Referenzjahr auf ein anderes Jahr ζ umbasiert werden, so müssen lediglich sind alle Elemente KLM(t, 0) der Zeitreihe durch den Stand des Index im Referenzjahr KLM(ζ, 0) dividiert werden.

Äquivalent können reale Ergebnisse in vergleichbaren *Absolutwerten* ausgedrückt werden. Hierzu müssen die Indexwerte KLM(t, 0) mit dem nominalen BIP ∑q(0)p(0) des Referenzjahres multipliziert und durch 100 dividiert werden. Beide Repräsentationen des realen BIP haben naturgemäß identische Wachstumsraten, weil verkettete Volumenwerte nichts anderes sind als auf ein bestimmtes Referenzjahr skalierte Kettenindexwerte. In Währungseinheiten transformierte verkettete Volumenwerte haben gegenüber der Indexdarstellung den Vorteil, dass die relative Bedeutung realer Aggregate – zumindest in zeitlicher Nähe zum Referenzjahr – approximativ sichtbar bleibt. Hinzu kommen nicht unbeträchtliche rechentechnische Erleichterungen, z.B. bei der Berechnung von impliziten VGR-Preisindizes. So ergibt sich der BIP-Deflator bei der Verwendung verketteter Volumenwerte wie im früheren Festpreissystem als Quotient aus dem nominalen bzw. realen BIP. Wählt man hingegen die Kettenindexdarstellung, so müssen die nominalen BIP-Ergebnisse vorab in Messzahlen (Referenzjahr = 100) transformiert werden. Ähnliches gilt für die Veränderungsraten von Beziehungszahlen, die aus dem realen Bruttoinlandsprodukt abgeleitet werden (z.B. Lohnstückkosten, Arbeitsproduktivität). Nicht zuletzt aus diesem Grund haben z.B. das ifo Institut und auch die Gemeinschaftsdiagnose der Wirtschaftsforschungsinstitute dieser Darstellungsform den Vorzug.3

Durch die wechselnde und zeitnahe Preisbasis wird eine Verzerrung von realen Wachstumsraten, die sich beim Festpreisbasiskonzept aufgrund der festen Preisstruktur ergeben konnte, vermieden (vgl. Modellrechnung 1). Die früher turnusmäßige Aktualisierung des Preisbasisjahres und die damit verbundene Gefahr einer veränderten realen Entwicklungshistorie entfallen.

Für die Konstruktion *vierteljährlicher* BIP-Ergebnisse auf Vorjahrespreisbasis gibt es in den internationalen VGR mehrere konkurrierende Methoden. Zu nennen sind das *Annual-Overlap-Verfahren*, der *Quarterly-Overlap-Ansatz* und die *Over-the-Year-Methode*. Beim Annual-Overlap-Verfahren (AO-Verfahren), das das Statistische Bundesamt für die deutsche Vierteljahresrechnung verwendet, werden die unverketteten Volumina ∑q(T|t)p(t – 1) eines Berichts-

<sup>3</sup> Vgl. Nierhaus (2008) sowie Landefeld, Moulton und Vojtech (2003), zur Kritik an der Verwendung verketteter Volumenwerte vgl. Leifer und Tennagels (2008) sowie Leifer (2009).

#### **Kasten 1 Modellrechnung 1**

Modellrechnung 1 zeigt die Wachstumsrate des realen Bruttoinlandsprodukts (BIP) bei alternativen Volumenrechnungen (vgl. Nierhaus 2006, 14). Zugrunde gelegt wird eine geschlossene Volkswirtschaft; das nominale BIP ergibt sich aus den Ausgaben für Konsumgüter und für Investitionsgüter. In der Modellrechnung ändert sich die Preisstruktur dahingehend, dass sich die Preise für Konsumgüter von Periode zu Periode erhöhen, während die Preise für Investitionsgüter sinken.

Wird das reale BIP nach der *Festpreismethode* berechnet, so steigt die Produktion – bei konstant gehaltenen Preisen des Jahres 2005 – im Zeitraum 2005 bis 2009 um 16,0%. Wird die Preisbasis auf das Jahr 2008 aktualisiert, so nimmt das reale BIP im gleichen Zeitraum nur noch um 13,6% zu; die Wachstumsraten sind in jedem Jahr niedriger als zum Basisjahr 2005. Maßgeblich hierfür ist, dass die Investitionsgütermengen mit den niedrigeren Preisen des Jahres 2008 bewertet werden, was ihr Indexgewicht von zuvor 25,0 auf 17,6% reduziert. Offensichtlich hängt die Veränderungsrate des realen BIP bei der Festpreismethode von der Wahl des Basisjahres ab.

Bei einer Volumenrechnung auf *Vorjahrespreisbasis* werden die jährlichen Wachstumsraten durch eine Umbasierung des Referenzjahrs nicht verändert. Die Veränderungsrate des realen BIP für das Jahr 2006 stimmt mit dem Ergebnis nach der Festpreismethode (in Preisen des Jahres 2005) überein, während die Wachstumsrate für 2009 dem Festpreisergebnis gleicht, das auf Preisbasis 2008 berechnet wurde.

|                                                           | Konsumqüter |        | Investitionsgüter |         | <b>BIP</b><br>in jeweiligen | <b>Reales BIP</b>                      |                                        |                              |                              |
|-----------------------------------------------------------|-------------|--------|-------------------|---------|-----------------------------|----------------------------------------|----------------------------------------|------------------------------|------------------------------|
|                                                           |             |        |                   |         |                             | Festpreisbasis                         |                                        | Vorjahrespreisbasis          |                              |
|                                                           | Mengen      | Preise | Mengen            | Preise  | Preisen                     | Preisbasis                             | Preisbasis<br>$2005 = 100$  2008 = 100 | Referenzjahr<br>$2005 = 100$ | Referenzjahr<br>$2008 = 100$ |
|                                                           |             |        |                   |         |                             | Veränderung in % gegenüber dem Vorjahr |                                        |                              |                              |
| 2005                                                      | 100.0       | 6,0    | 50,0              | 4,0     | 800,0                       |                                        |                                        |                              |                              |
| 2006                                                      | 102.0       | 6,1    | 55,0              | 3,5     | 814.7                       | 4,0                                    | 3,4                                    | 4,0                          | 4,0                          |
| 2007                                                      | 104.0       | 6,2    | 60,0              | 3,1     | 830.8                       | 3,8                                    | 3,3                                    | 3,6                          | 3,6                          |
| 2008                                                      | 106.0       | 6,3    | 65,0              | 2,7     | 843.3                       | 3,7                                    | 3,2                                    | 3,4                          | 3,4                          |
| 2009                                                      | 108.0       | 6,4    | 70,0              | 2,3     | 852,2                       | 3,6                                    | 3,1                                    | 3,1                          | 3,1                          |
| $2005 - 2009^{\rm a}$                                     | 8,0         | 6,7    | 40,0              | $-42.5$ | 6,5                         | 16,0                                   | 13,6                                   | 14,9                         | 14,9                         |
| <sup>a)</sup> Veränderung im Zeitraum 2005 bis 2009 in %. |             |        |                   |         |                             |                                        |                                        |                              |                              |
| Quelle: Berechnungen des ifo Instituts.                   |             |        |                   |         |                             |                                        |                                        |                              |                              |

**Entwicklung des realen Bruttoinlandsprodukts**  Festpreisbasis versus Vorjahrespreisbasis

quartals T ( $T = 1, ..., 4$ ) zum nominalen Durchschnittswert des Vorjahres  $\Sigma$  q(t − 1)p(t − 1)/4 in Beziehung gesetzt.<sup>4</sup> Die kurzfristige BIP-Entwicklung wird demnach durch einen vierteljährlichen Laspeyres-Mengenindex LM(T|t, t – 1) gemessen, bei dem nunmehr das Durchschnittsergebnis aus dem Vorjahr t – 1 die Basis bildet:

LM(T|t, t – 1) =  $\Sigma$  q(T|t)p(t – 1)/[  $\Sigma$  q(t – 1)p(t – 1)/4]

Durch Multiplikation mit den jeweils um ein Jahr verzögerten Kettenindexwerten KLM(t – 1, 0) ergibt sich ein fortlaufender Kettenindex KLM(T|t, 0), der die kumulierte Entwicklung des vierteljährlichen realen BIP gegenüber dem Referenzjahr 0 zeigt:

 $KLM(T|t, 0) = LM(T|t, t - 1) \times KLM(t - 1, 0)$ 

Vierteljährliche verkettete Volumenwerte in Milliarden Euro erhält man, indem man den vierteljährlichen Index KLM(T|t, 0) mit dem Durchschnittswert in jeweiligen Preisen aus dem Referenzjahr multipliziert und durch 100 dividiert.

Besonders vorteilhaft ist beim AO-Verfahren, dass die Jahresdurchschnittswerte bzw. die Jahressummen von Quartalsergebnissen den gesondert berechneten Jahresergebnissen entsprechen, so dass konzeptionell keine zusätzlichen Benchmark-Techniken zum Abgleich der vierteljährlichen Ergebnisse mit dem jährlichen Rechenwerk erforderlich sind (*zeitliche Konsistenz*).

# **Statistische Eigenschaften**

Mit der VGR-Revision 2005 wurde die längerfristige Volumenmessung in den deutschen VGR auf Kettenindizes um-

ifo Schnelldienst 3/2013 – 66. Jahrgang – 14. Februar 2013

<sup>4</sup> Alternativ können die Volumina eines Berichtsquartals zum nominalen Ergebnis des vierten Vorjahresquartals in Relation gesetzt werden (Quarterly-Overlap) oder zu den nominalen Ergebnissen des entsprechenden Vorjahresquartals (Year-over-Year). Zu den Einzelheiten vgl. etwa Nierhaus  $(2004b)$ 

gestellt. Die Verknüpfung mit dem Basiszeitraum erfolgt seither nicht mehr direkt, d.h. nur unter Verwendung von Daten des Basisperiode 0 und dem Berichtsperiode t, sondern indirekt, d.h. durch Verkettung von Daten aus Teilperioden des Zeitintervalls 0 bis t. Konkret erfolgt die Volumenmessung mit (Ketten-)Indizes vom *Laspeyres*-Typ, was eine Preismessung mit (Ketten-)Indizes vom *Paasche*-Typ impliziert (vgl. Nierhaus 2006a; 2006b) Das SNA 93 empfiehlt allerdings vorrangig *Fisher*-Indizes für die Preis- und Volumenmessung. Auch dem ESVG 1995 ist eine Präferenz für die Fisher-Formel zu entnehmen. Indizes nach der Fisher-Formel (geometrisches Mittel aus einem Laspeyres- und einem Paasche-Index) erfüllen z.B. den *Faktorumkehrbartest* (nach diesem Kriterium können Wertsteigerungen – gemessen an einem Index der nominalen Umsätze – in das Produkt einer nach der gleichen Indexformel berechneten Preisund Mengenkomponente zerlegt werden). Die Verwendung von Mengenindizes nach der Laspeyres-Formel anstelle von Fisher bringt in der Praxis allerdings nicht unbeträchtliche rechentechnische Erleichterungen mit sich; auch sind die Datenanforderungen für die Statistischen Ämter geringer (vgl. Bloem, Dippelsman und Mæhle 2001, 157 f.).

Verkettete Mengenindizes sind aufgrund ihres komplexeren Aufbaus einer ökonomischen Interpretation nicht zugänglich; sie können – anders als direkte Mengenindizes – weder als Ausgabenverhältnis noch als Mittelwert von Messzahlen aufgefasst werden. Zudem sind Kettenindizes pfadabhängig, d.h. der Zwei-Perioden-Vergleich (von 0 und t) wird von den Volumen- und Preisbewegungen in den dazwischen liegenden Jahren mitbestimmt. Volumenindizes können trotz gleicher Mengen und Preise in den Perioden 0 und t in Abhängigkeit von dem konkreten Pfad im Zeitintervall zwischen 0 und t gestiegen oder gesunken sein (*Drift*). Bei zyklischen Preis- und Volumenbewegungen (hier wiederholt sich der Indexverlauf im Rechenzeitraum in einem festen Rhythmus) kann der Kettenindex des realen BIP dem Wert nach sogar ständig zu- bzw. abnehmen (vgl. von der Lippe 2000; 1999). Bei der Jahresrechnung spielen Driftphänomene normalerweise keine größere Rolle; erst bei der vergleichsweise volatileren Quartalsbetrachtung können im Zusammenhang mit saisonal bedingten größeren Preis- und Volumenschwankungen spürbare Driftprobleme entstehen. Nicht zuletzt deshalb wird im SNA davon abgeraten, Indizes häufiger als jährlich zu verketten.

Verkettete Volumenangaben dürfen nicht mit den im früheren Festpreissystem üblichen Ergebnissen »in konstanten Preisen eines festen Basisjahres« gleichgesetzt werden; sie werden von allen Mengen- und Preisbewegungen zwischen dem Referenz- und dem Berichtsjahr beeinflusst. Zudem sind verkettete Volumenwerte *additiv inkonsistent*. Mit Ausnahme der Angaben für das Referenzjahr und der Angaben für das darauf folgende Jahr ergibt die Summe der verketteten Volumenwerte der Verwendungsaggregate nicht den

verketteten Volumenwert des realen BIP. Das Gleiche gilt für regionale Aggregate innerhalb Deutschlands oder für Länderaggregate innerhalb Europas. Mit verketteten Volumenwerten kann deshalb nicht gerechnet werden wie mit den realen Angaben im Festpreissystem. Im Allgemeinen entstehen Verkettungsdifferenzen (Residuen), die mit wachsendem Abstand zum Referenzjahr (vgl. Modellrechnung 2) und mit zunehmender Rechentiefe größer werden. Die Aggregation von Zeitreihen und die Ermittlung von Wachstumsbeiträgen sowie von Volumenanteilen am Bruttoinlandsprodukt erfordern deshalb neue Algorithmen (vgl. Tödter 2006; Nierhaus 2007). Auch die ökonometrische Modellierung muss angepasst werden, weil sich in Strukturmodellen das reale BIP durch eine Definitionsgleichung als Summe der Komponenten ergibt (vgl. Quaas 2009b; Tödter 2005, 22 ff.). Bereits im Vorfeld der VGR-Revision 2005 hatte die amtliche Statistik bezüglich der Nicht-Addivität realer Ergebnisse konstatiert: »Bei den Kettenindizes selbst ist dieses Problem natürlich nicht direkt erkennbar, es wird aber offensichtlich, wenn man die verketteten Absolutwerte (bezogen auf ein Referenzjahr) betrachtet« (Statistisches Bundesamt 2003, 6).

Spezielle Probleme bereitet die Verkettung von Saldengrößen mit wechselnden Vorzeichen wie der Außenbeitrag oder die Vorratsinvestitionen. Formal lassen sich zwar auch für diese Fällen reale Aggregate generieren. In der Praxis kann es dabei allerdings zu undefinierten Rechenoperationen kommen. Dies ist dann der Fall, wenn der nominale Außenbeitrag oder die Vorratsinvestitionen der jeweiligen Vorperiode zufällig exakt null sind. Das Statistische Bundesamt veröffentlicht deshalb diese Aggregate preisbereinigt nur in Form von rechnerischen Wachstumsbeiträgen zum realen BIP. Das Bureau of Economic Analysis (BEA), das in den USA mit der Erstellung der VGR betraut ist, ermittelt hingegen diese Größen als Differenz verketteter Lagerbestände (vgl. Bureau of Economic Analysis 2006, 26).

Auch bei der Vierteljahresrechnung gibt es Besonderheiten. Die für die Konjunkturforschung besonders wichtige Analyse des unterjährigen konjunkturellen Verlaufs, d.h. die Berechnung des Wirtschaftswachstums von Quartal zu Quartal, sollte möglichst unverzerrt möglich sein. Dies gilt beim Annual-Overlap-Verfahren aber nur für die Messung der realen Entwicklung in den letzten drei Quartalen eines Jahres. Beim Vergleich des ersten Quartals eines Jahres 1|t mit dem vierten Quartal des Vorjahres 4|t – 1 kommt es nämlich infolge des konzeptbedingten Wechsels der Preisbasis (nämlich von Durchschnittspreisen des Jahres t – 2 auf Durchschnittspreise des Jahres t – 1) zu einer Verzerrung, sofern zum Vergleich die »wahre« Rate  $\sum q(1|t)p(t-1)/\sum q(4|t-1)p(t-1)$ herangezogen wird, die auf die reine Mengenbewegung bei konstant gehaltenen Vorjahrespreisen abstellt (vgl. Modellrechnung 3). Der statistische Bruch kann als »Preis« für den Jahressummenausgleich interpretiert werden. Die Verzerrung

#### **Kasten 2 Modellrechnung 2**

Modellrechnung 2 (vgl. Nierhaus 2005, 33) zeigt beispielhaft die Aggregation von Konsum und Investitionen zum realen Bruttoinlandsprodukt (BIP) in einer vierteljährlichen VGR auf. Die Werte der vierteljährlichen verketteten Laspeyres-Mengenindizes von Konsum und Investitionen errechnen sich beim Annual-Overlap-Verfahren aus der Multiplikation der kurzfristigen Volumenänderungen mit den um eine Periode verzögerten Werten der verketteten Indizes der entsprechenden Jahresvolumina. So erhält man für den realen Konsum im Quartal 3|2008: 144,70 = 1,1421 × 126,69. Im Startjahr der Quartalsrechnung (im Beispiel das Jahr 2006) sind alle vierteljährlichen Kettenindexwerte identisch mit den kurzfristigen Volumenindizes. Aufgrund der zeitlichen Additivität des Annual-Overlap-Ansatz ergeben sich die Jahresergebnisse für Konsum, Investitionen und BIP als Mittelwert der jeweiligen Quartalsergebnisse bzw. aus den aufsummierten vierteljährlichen Volumina. Die Werte für das vierteljährliche reale BIP können zum einen direkt aus den Preis- und Mengenabgaben für Konsum- bzw. Investitionsgüter ermittelt werden, zum anderen über die komponentenweise Aggregation.

Die Modellrechnung zeigt auch, dass die Summe der verketteten Volumina für Konsum bzw. Investitionen nur im Referenzjahr (im Beispiel: 2005) und im darauf folgenden Jahr dem BIP entspricht. Im Allgemeinen entstehen Residuen (additive Inkonsistenz). So beträgt das BIP-Residuum für das Quartal 3|2008: – 70,77 = 877,43 – (635,60 + 12,60).

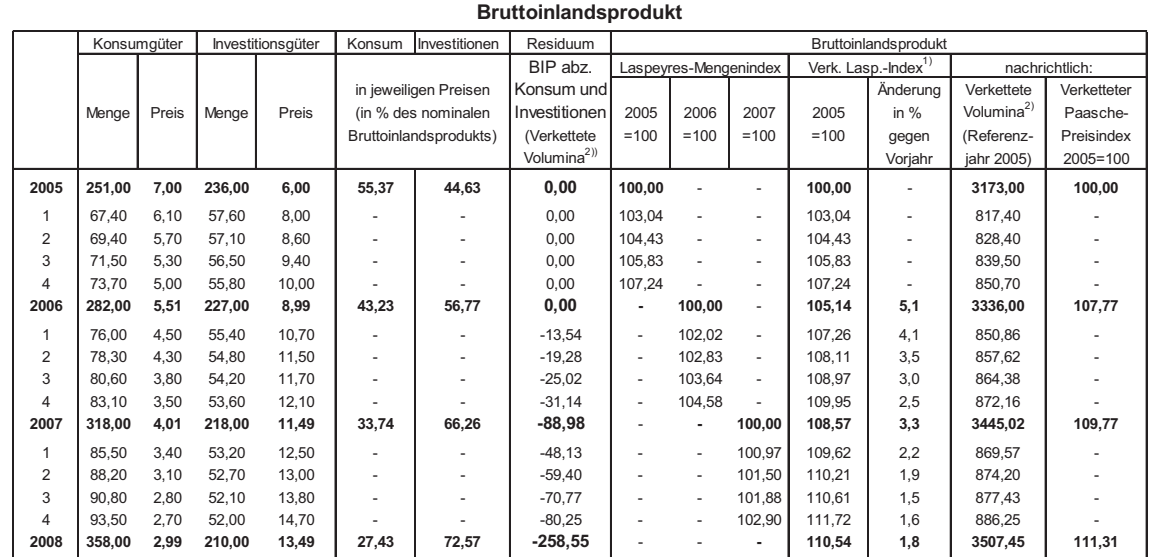

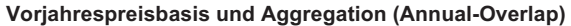

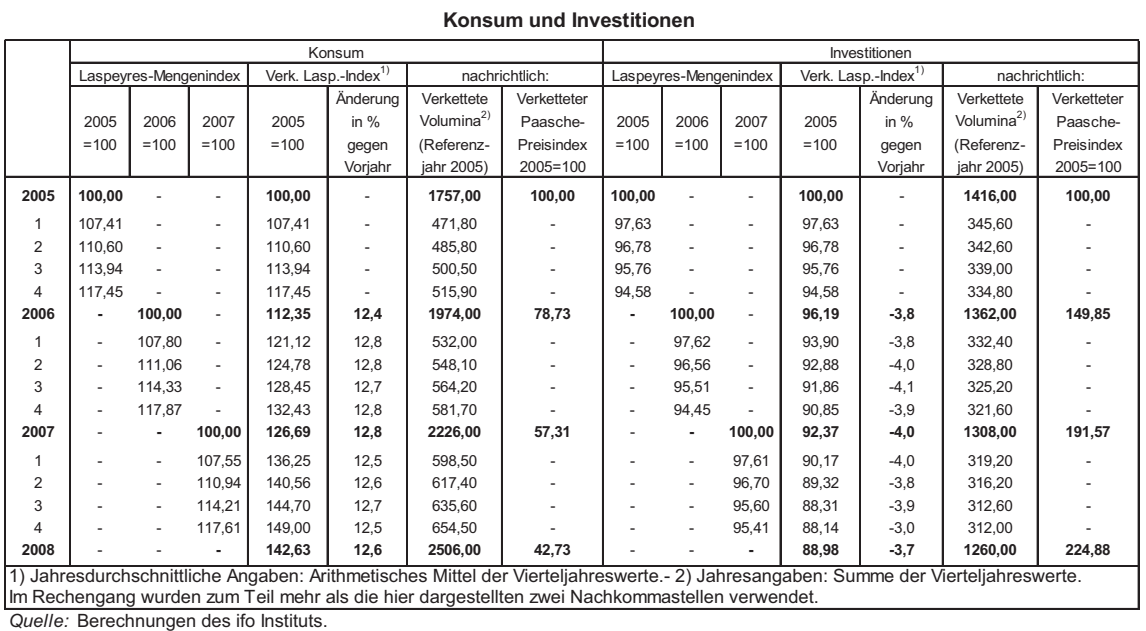

#### **Kasten 3 Modellrechnung 3**

Die Abbildung in Modellrechnung 3 (vgl. Nierhaus 2005, 32) zeigt den Einfluss unterschiedlicher Volumenrechnungen auf die Veränderungsrate des realen BIP gegenüber dem jeweiligen Vorquartal. Die *Annual-Overlap-Methode* generiert Quartalsraten, die im Beispiel bis auf die Ergebnisse für das jeweils erste Quartal zwischen den Veränderungsraten von Ergebnissen auf *Festpreisbasis* liegen. Die obere Grenze wird durch die Quartalsangaben in Preisen des Jahres 2005 markiert, die untere Grenze durch die Angaben in Preisen des Jahres 2007. Die Konvergenz des AO-Ansatzes zu den Ergebnissen in Preisen des Jahres 2007 ist nicht überraschend, weil die Gütermengen mit den Preisen des jeweiligen Vorjahres bewertet werden. Die Abbildung zeigt überdies die AO-Verzerrung, gemessen als Differenz zwischen der *Annual-Overlap-Rate* für das erste Quartal eines Jahres und dem *Festpreisergebnis* (in Preisen des Jahres 2006 bzw. 2007).

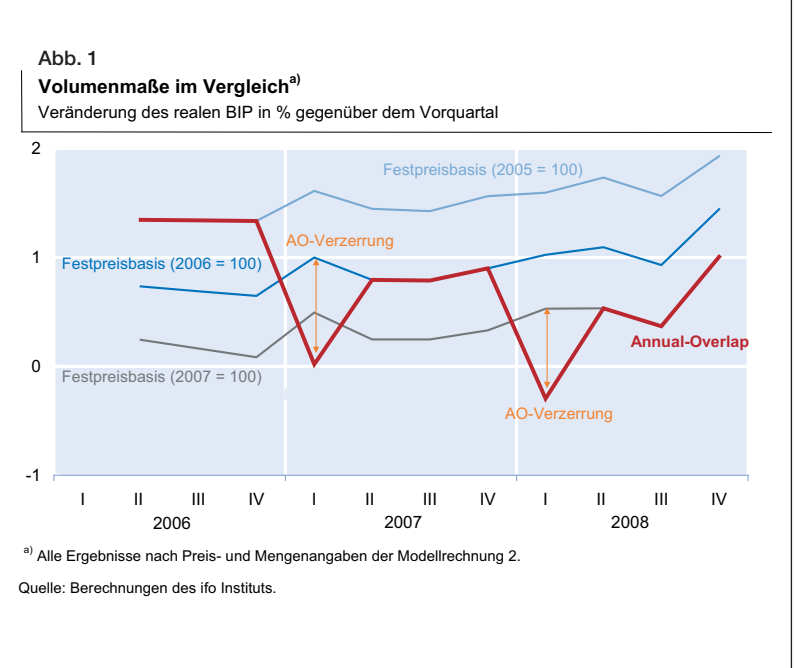

ist umso größer, je mehr sich die Mengenstruktur im letzten Quartal des Vorjahres von der des gesamten Vorjahres unterscheidet und je mehr sich die relativen Preise im Zeitablauf verschoben haben. Die Verzerrung beim Übergang vom vierten Quartal eines Jahres zum ersten Quartal des Folgejahres aufgrund der Änderung der Preisbasis macht sich naturgemäß auch bei der Berechnung von Wachstumsbeiträgen von Teilaggregaten zum realen BIP im Vorquartalsvergleich bemerkbar. Für die übrigen drei Quartale eines Jahres entspricht dagegen die Summe der Wachstumsbeiträge exakt der Wachstumsrate des preisbereinigten Gesamtaggregats.

Da ein Vorjahresvergleich von Quartalswerten immer über den Jahreswechsel hinausgeht, kommt es beim AO-Ansatz bei der Berechnung von Vorjahresraten aufgrund der wechselnden Preisbasis ebenfalls zu Verzerrungen. Da der Jahreskettenindex im Vorjahresvergleich jedoch ein unverzerrter Schätzer des Wirtschaftswachstums ist, müssen sich die Quartalsverzerrungen über ein volles Jahr hinweg betrachtet ausgleichen.

# **Empirische Umsetzung**

In Deutschland hat die Umstellung der VGR auf eine Volumenberechnung auf Vorjahrespreisbasis kein grundsätzlich anderes Bild für die Entwicklung des Bruttoinlandsprodukts ergeben. Modellrechnungen, die das Statistische Bundesamt für den Zeitraum 1991 bis 2000 durchgeführt hat, zeigten für die jährliche Veränderungsrate des realen BIP auf der Basis von Vorjahrespreisen lediglich in den Jahren 1999 und 2000 ein um jeweils 1/10 Prozentpunkt niedriges Wachstumstempo als auf Festpreisbasis, in den übrigen Jahren ergab sich kein numerischer Unterschied. Bei den Teilaggregaten ergaben sich bei den Veränderungsraten etwas größere Abweichungen, wobei sich die quantitativ bedeutsamsten Unterschiede in einer Größenordnung von ± 0,3 Prozentpunkten bei den Importen und den Ausrüstungen zeigten (vgl. Mayer 2001, 1037). Was die AO-Verzerrung anbelangt, so zeigten ergänzende Untersuchungen der Deutschen Bundesbank auf Basis saison- und kalenderbereinigter Ergebnisse, dass im Revisionszeitraum der statistische Bruch zwischen dem vierten Quartal eines Jahres und dem ersten Vierteljahr des Folgejahres Verzerrungen bei den Konsumausgaben von maximal 0,2 Prozentpunkten bewirkte und bei den Importen von bis zu 0,5 Prozentpunkten, wobei der Effekt vom Ausmaß der Verschiebung der relativen Preise abhängig war (vgl. Kirchner 2005).

Seit April 2005 stellt das Statistische Bundesamt in seinen Veröffentlichungen für das preisbereinigte BIP vorrangig auf Kettenindizes ab; diese werden grundsätzlich auf zwei Stellen nach dem Komma gerundet publiziert. Die jährlichen Wachstumsraten und auch die Wachstumsbeiträge der Komponenten zum realen BIP werden aus den derart gerundeten Indizes ermittelt (vgl. Statistisches Bundesamt 2005, 15). Zusätzlich hält das Statistische Bundesamt auf Anfrage in Währungseinheiten transformierte reale BIP-Angaben unter der Bezeichnung »verkettete Volumenangaben in Mrd. EUR« für interessierte Datennutzer bereit. Die verketteten Volumenangaben werden vom Statistischen Bundesamt zwar mit fünf Nachkommastellen ausgewiesen, die Rechengenauigkeit ist im Vergleich zur Kettenindexdarstellung aber insgesamt nicht höher, weil die Ergebnisse aus den gerundeten Kettenindizes errechnet werden.

Aufgrund der Rundungsregeln sind die zu Jahreswerten aggregierten Quartalswerte nicht uneingeschränkt konsistent zu den veröffentlichten Jahreswerten. Beispielsweise beläuft sich im Jahr 1996 der amtliche Index für das reale BIP auf 89,22; berechnet man den Jahreswert jedoch als Durchschnitt aus den vier Quartalsindizes des betreffenden Jahres, so ergibt sich ein Wert von 89,23. Auf Basis der verketteten Volumenwerte sind die numerisch möglichen Abweichungen noch größer. Für das Jahr 1996 beläuft sich das amtliche BIP-Ergebnis auf 1984,61 Mrd. Euro, über die vier Quartalsvolumenwerte des Jahres 1996 aufsummiert ergibt sich hingegen ein BIP-Wert von 1984,72 Mrd. Euro (vgl. Statistisches Bundesamt 2012). In der Rechenpraxis müssen daher – zumindest für Ex-post-Zeiträume – getrennte Datensätze für die Jahres- bzw. Quartalsergebnisse des realen BIP und seiner Komponenten vorgehalten werden, obwohl aufgrund der beim Annual-Overlap-Verfahren gewährleisteten *zeitlichen Konsistenz* zwischen den Jahres- und Quartalsergebnissen dieser Aufwand nicht erforderlich sein sollte.

Noch gravierender machen sich die Rundungen bei einer eigenständigen Weiterverarbeitung (Aggregation/Disaggregation) von verketteten Indizes bzw. Volumenwerten bemerkbar. Zwar sind die Aggregationsfehler vom Betrag her geringfügig, was aber für Datennutzer, die den Anspruch haben, VGR mit der Rechengenauigkeit des Statistischen Bundesamts zu betreiben, gleichwohl unbefriedigend ist. Bei der Aggregation/Disaggregation von *Ursprungswerten* vermögen die auf Anfrage erhältlichen »unverketteten Volumenangaben in Vorjahrespreisen« rechentechnisch Abhilfe zu schaffen. Diese originären Volumenangaben werden von Destatis – ähnlich den früheren Ergebnissen auf Festpreisbasis – mit zwei Nachkommastellen veröffentlicht, was für eine exakte Aggregation/Disaggregation hinreichend genau ist. Bei der Berechnung von realen Summen- und Differenzausdrücken aus *saison- und kalenderbereinigten Vierteljahreswerten* kann auf ein Excel-Makro der Deutschen Bundesbank zurückgegriffen werden, das eine automatisierte Weiterverarbeitung der Kettenindizes mit amtlicher Rechengenauigkeit ermöglicht.5

# **Fazit**

Der Methodenwechsel bei der Preis- und Volumenmessung in den deutschen VGR im Jahr 2005 erfolgte entsprechend internationaler Konventionen und verbindlicher europäischer Rechtsvorschriften auf der Grundlage einer jährlich wechselnden Preisbasis. Die Volumenrechnung auf Vorjahrespreisbasis ersetzte die Ergebnisse in Preisen eines konstanten Basisjahrs und wurde sowohl für die Jahresrechnung als auch für die Quartalsrechnung eingeführt.

Der Übergang auf die Vorjahrespreisbasis mit einer jährlich wechselnden Gewichtung hat nicht unerhebliche Änderungen mit sich gebracht: Durch die zeitnahe Volumenrechnung ist eine präzisere Berechnung der realen Zuwachsraten und der preislichen Veränderungen möglich geworden, der Wechsel auf ein neues Referenzjahr (zuvor: Basisjahr) hat keine Auswirkungen mehr auf die Höhe der historischen Wachstumsraten. Im Mittelpunkt der amtlichen Darstellung der Volumenentwicklung stehen nunmehr Kettenindizes, deren Interpretation allerdings recht schwierig ist: So können verkettete Volumenindizes nicht wie traditionelle direkte Indizes als spezifische Ausgabenverhältnisse oder als gewogenes Mittel von Messzahlen aufgefasst werden. Auch sind die Ergebnisse nichtadditiv, wenn man verkettete Absolutwerte betrachtet. Die Summe verketteter Volumenwerte von Teilaggregaten weicht von dem Wert des verketteten Gesamtaggregats ab. Die Aggregation von Zeitreihen und die Ermittlung von Wachstumsbeiträgen sowie von Volumenanteilen am Bruttoinlandsprodukt erfordern deshalb neue Algorithmen. Preisbereinigte Saldengrößen wie Außenbeitrag und Vorratsveränderungen werden seither vom Statistischen Bundesamt nur noch in Form von Wachstumsbeiträgen zum Bruttoinlandsprodukt dargestellt. Schließlich können für den Fall zyklisch wiederkehrender Preis- und Mengenbewegungen spezifische Driftphänomene auftauchen.

Insgesamt hat sich die »Handlichkeit« der VGR-Ergebnisse für die laufende Konjunkturanalyse und -prognose durch den Übergang zu einer Volumenrechnung auf Vorjahrespreisbasis deutlich verringert (vgl. Leifer, 2009, 469). Hinzu kommt, dass die Praxis des Statistischen Bundesamts, verkettete Indexwerte auf »zwei Nachkommastellen« gerundet zu veröffentlichen, aus rechentechnischer Sicht unbefriedigend ist. So angemessen diese Rundungsregel aus publikationstechnischen Gründen auch sein mag, so sehr erschwert sie doch eine eigenständige Weiterverarbeitung der Daten. Von daher wäre es wünschenswert, dass bei der bevorstehenden großen Revision auf das ESVG 2010 bei der Bereitstellung von VGR-Ergebnissen auf Datenträgern (Excel-Dateien) auf ungerundete Kettenindizes umgestellt wird, um eine eigenständige Datennutzung und -weiterverarbeitung zu erleichtern.

Alles in allem war der im Jahr 2005 vollzogene Systemwechsel in den VGR unumgänglich. Denn die Harmonisierungsbemühungen in den europäischen VGR standen politisch im engen Zusammenhang mit dem Stabilitäts- und Wachstumspakt von 1997, der bei Verletzung des staatlichen De-

<sup>5</sup> Das Makro kann von der Deutschen Bundesbank auf Anfrage zur Verfügung gestellt sowie unter Akzeptanz und Einhaltung der maßgeblichen Überlassungsbedingungen genutzt werden.

fizitziels in Mitgliedsländern der Europäischen Währungsunion Sanktionsmechanismen vorsieht sowie Ausnahmeregelungen, die vor allem auf die reale Wachstumsrate des Bruttoinlandsprodukts abstellen. Eine vergleichbare Volumenrechnung in den Mitgliedsländern ist von daher eine »conditio sine qua non«. Zugleich sind die Ergebnisse von der Darstellung wie von der Methodik seither kompatibler mit den Angaben anderer wichtiger Industriestaaten, wenngleich durch die Verwendung der Laspeyres-Indexformel anstelle der Fisher-Formel (wie in den USA und Kanada) bei der Volumen-Messung keine vollständige internationale Harmonisierung erreicht wurde.

#### **Literatur**

Bloem, A.M., R.J. Dippelsman und N.Ø. Mæhle (2001), *Quarterly National Accounts Manual*, International Monetary Fund, Washington DC.

Bureau of Economic Analysis (2006), »A Guide to the National Income and Product Accounts of the United States«, September, 1–28, online verfügbar unter: http://www.bea.gov/national/pdf/nipaguid.pdf.

Kirchner, R. (2005), »Konsequenzen aus der Umstellung der realen Angaben der vierteljährlichen Volkswirtschaftlichen Gesamtrechnungen auf Kettenindizes für die aktuelle Analyse der wirtschaftlichen Entwicklung in Deutschland«, Info-Veranstaltung im Statistisches Bundesamt »Volkswirtschaftliche Gesamtrechnungen, Revision 2005«, Wiesbaden.

Landefeld, J.S., B.R. Moulton und C.M. Vojtech (2003), »Chained-Dollar Indexes«, *Survey of Current Business*, November, 8–16.

Leifer, H.-A. (2009), »Preisbereinigung in der VGR: Vom »Volumen« zum »verketteten Volumen«, *Wirtschaftswissenschaftliches Studium* (9), 463–469.

Leifer, H.-A. und P. Tennagels (2008), »Preisbereinigtes Bruttoinlandsprodukt: Publikationspraxis im In- und Ausland«, *Wirtschaftsdienst* (3), 203–207.

Mayer, H. (2001), »Neue Methoden der Preis- und Volumenmessung in den Volkswirtschaftlichen Gesamtrechnungen«, *Wirtschaft und Statistik* (12), 1032–1043.

Nierhaus, W, (2004a), »Wirtschaftswachstum in den VGR: Zur Einführung der Vorjahrespreisbasis in der deutschen Statistik«, *ifo Schnelldienst* 57(5), 28–34.

Nierhaus, W. (2004b), »Statistik: Zur Einführung der Vorjahrespreisbasis in der deutschen Statistik: Besonderheiten der Quartalsrechnung«, *ifo Schnelldienst* 57(15), 14–21.

Nierhaus, W. (2005), »Vorjahrespreisbasis und Chain-Linking – das Wichtigste der neuen Volumenrechnung«, *ifo Schnelldienst* 58(15), 29–35.

Nierhaus, W. (2006a), »Zur gesamtwirtschaftlichen Preisentwicklung«, *ifo Schnelldienst* 59(3), 28–31.

Nierhaus, W. (2006b), »Gesamtwirtschaftliche Produktion und Preisniveau: Volumenrechnungen im Vergleich«, *ifo Schnelldienst* 59(14), 13–18.

Nierhaus, W. (2007), »Vorjahrespreisbasis: Aggregation und Verkettungsdifferenz«, *ifo Schnelldienst* 60(6), 29–33.

Nierhaus, W. (2008), »Preisbereinigtes Bruttoinlandsprodukt: Zur Veröffentlichungspraxis im Gemeinschaftsgutachten«, *ifo Schnelldienst* 61(5), 15–18.

Quaas, G. (2009a), »Realgrößen und Preisindizes im alten und im neuen VGR-System«, Universität Leipzig, Working Paper No. 82.

Quaas, G. (2009b), »The Implementation of the Annual-Overlap Method in Econometric Models – An Analysis of the Technical Possibilities in the

Framework of E-Views«, MPRA Paper No. 19435, online verfügbar unter: http://mpra.ub.uni-muenchen.de/19435.

Sachverständigenrat zur Begutachtung der gesamtwirtschaftlichen Entwicklung (2005), *Die Chancen nutzen – Reformen mutig voranbringen*, Jahresgutachten 2005/2006, online verfügbar unter: http://www.sachverstaendigenratwirtschaft.de/fileadmin/dateiablage/download/gutachten/ga05\_ges.pdf.

Statistisches Bundesamt (2003), *Fachausschuss VGR zur Revision 2005, TOP 2.1.1, Einführung der Vorjahrespreisbasis*, Wiesbaden.

Statistisches Bundesamt (2005), »Revision der deutschen VGR 2005«, Informationsmaterialien zur Pressekonferenz am 24. Mai 2005, Frankfurt am Main.

Statistisches Bundesamt (2012), *Fachserie 18, Reihe 1.2, Volkswirtschaftliche Gesamtrechnungen, Inlandsproduktberechnung, 3. Vierteljahr 2012 und Zusatztabellen, 3. Vierteljahr 2012: Verkettete Volumenangaben und Wachstumsbeiträge*, Wiesbaden.

System of National Accounts (1993), *Commission of the Monetary Fund, Organisation for Economic Co-operation and Development, United Nations, and World Bank,* Brüssel.

Tödter, K.-H. (2005), *Umstellung der deutschen VGR auf Vorjahrespreisbasis; Konzept und Konsequenzen für die aktuelle Wirtschaftsanalyse sowie die ökonometrische Modellierung*, Deutsche Bundesbank, Reihe 1: Volkswirtschaftliche Studien Nr. 31, Frankfurt am Main.

Tödter, K.-H. (2006), »Volumenanteile und Wachstumsbeiträge der Vorjahrespreismethode mit Verkettung«, *Allgemeines Statistisches Archiv* 90, 457–463.

von der Lippe, P. (1999), »Kritik internationaler Empfehlungen zur Indexformel für Preisindizes in der amtlichen Statistik«, *Jahrbücher für Nationalökonomie und Statistik* 218(3+4), 385–414.

von der Lippe, P. (2000), »Der Unsinn von Kettenindizes«, *Allgemeines Statistisches Archiv* 84, 67–82.